# **AN14225 How to use PN722x with contact cards Rev. 1.0 — 28 May 2024 Application note**

#### **Document information**

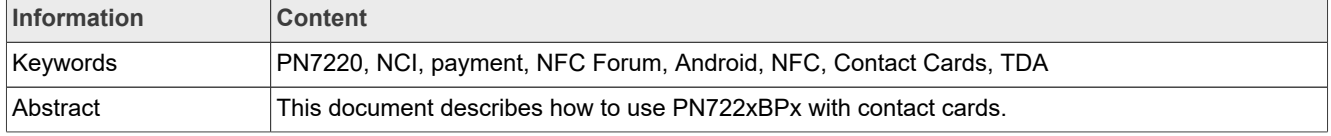

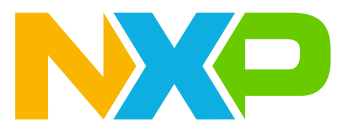

## <span id="page-1-0"></span>**1 Introduction**

This document describes how to use PNEV722xBPx with TDA8035 and contact cards. For more information, refer to  $[1]$ ,  $[2]$ , and  $[3]$ .

*Note: Before reading this document, consult [\[4\].](#page-11-3)* 

Contact cards examples for PNEV722xBPx are described in the document [\[5\].](#page-11-4)

## <span id="page-2-2"></span>**2 Hardware setup**

To use PN722x with contact cards, the following HW is required:

- **•** PNEV722xBP1 or PNEV722xBP2 board
- **•** TDA8035 evaluation board
- **•** Contact card like SAM AV3 or simmilar

PNEV722xBPx can be connected to the TDA8035 evaluation board via the connectors highlihgted in [Figure 1](#page-2-0).

<span id="page-2-0"></span>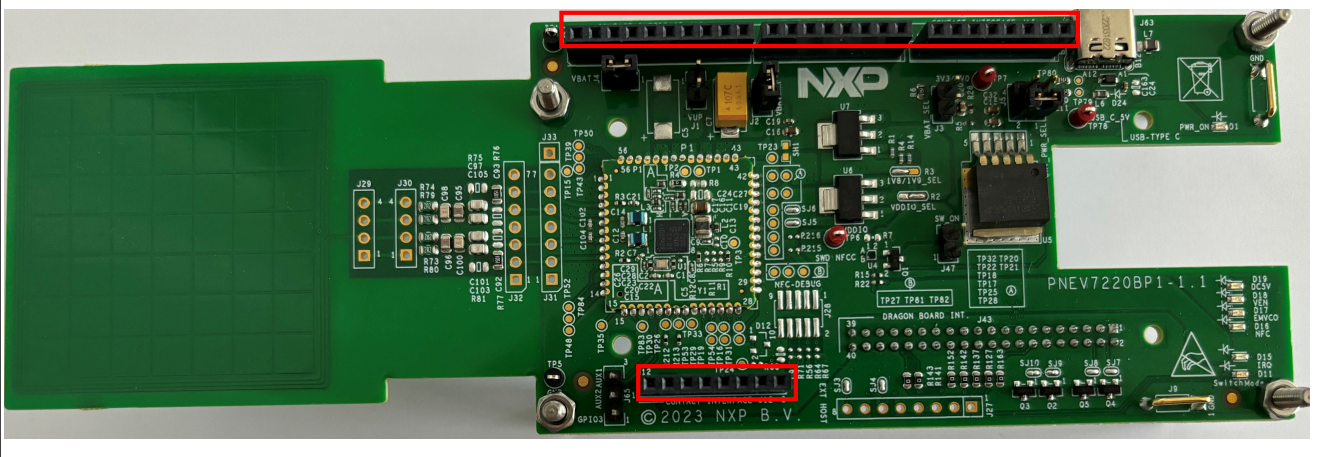

**Figure 1. PNEV722xBPx connectors for TDA8035**

[Figure 2](#page-2-1) shows stack PNEV722xBPx and the TDA8035 evaluation board .

<span id="page-2-1"></span>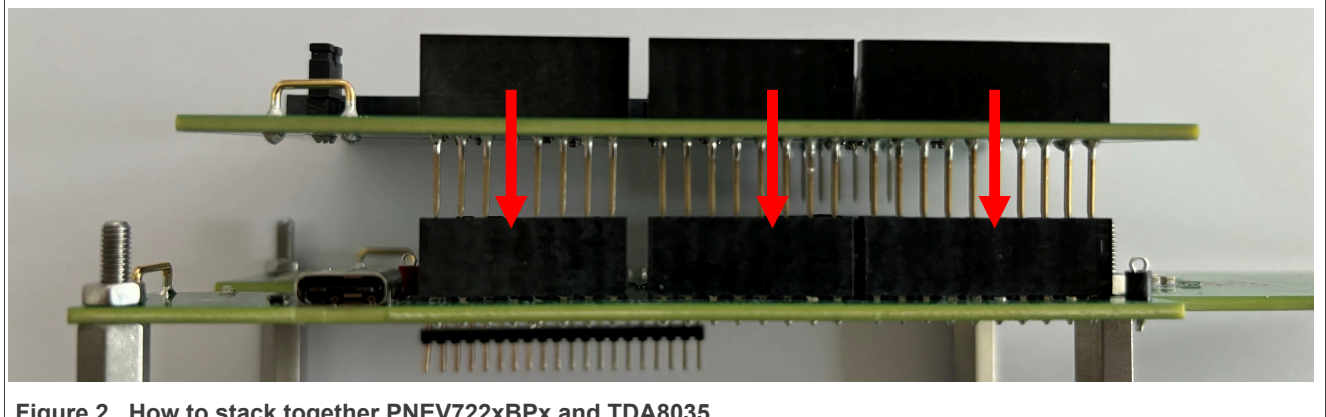

**Figure 2. How to stack together PNEV722xBPx and TDA8035**

In general PN722x supports up to 3 different TDA8035, but with one evaluation board, two contact cards can be connected. See **Figure 3** for contact card placement.

<span id="page-3-0"></span>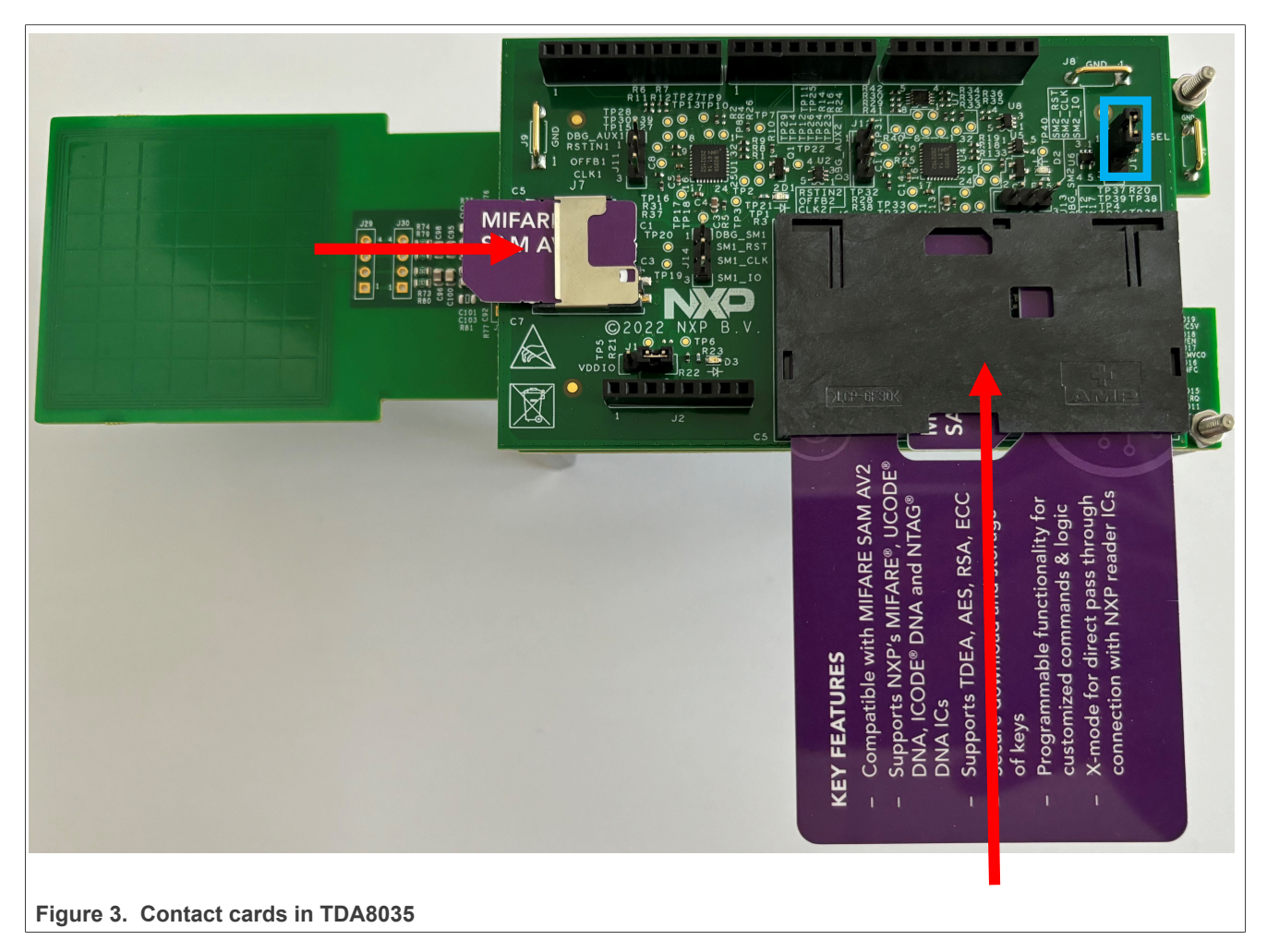

Jumper on J10 on TDA8035 need to connect 2-3 (see [Figure 3](#page-3-0) highlighted in blue).

## <span id="page-4-0"></span>**3 Software setup**

Refer to [\[4\]](#page-11-3) for instructions on how to run Android and test applications for PN722x. Instruction for setting up an environment for dual-host payment CT examples, consult [\[5\]](#page-11-4).

## <span id="page-5-0"></span>**4 Use case explanation**

PN722x supports two ISO slots and one payment slot. Use cases for:

- 1. ISO slots: SAM is connected before the DH boot process and during the boot. Contact cards cannot be removed from the two slots dynamically.
- 2. Payment slot: A contact card can be inserted or removed dynamically.

*Note: For more information, refer to [\[1\].](#page-11-0)*

## <span id="page-6-2"></span>**5 Software flow**

As mentioned in [Section 4 "Use case explanation",](#page-5-0) the payment contact card can be inserted/removed dynamically and ISO slot cards need to be present already before/during bootup and they cannot be inserted/ removed in the lifetime of execution. PN722x supports three TDA slots, but the TDA8035 evaluation board supports only two.

Each slot receives its own NFCEE ID:

- **•** 0x20 is payment slot by default. On [Figure 3](#page-3-0) this slot is the one with small SAM card.
- 0x21 is ISO slot by default. On **Figure 3** this slot is the one with big SAM card.
- **•** 0x22 is also ISO slot by default.

When the system is booting up, MW sends NFCEE\_DISCOVER\_CMD and FW will return the information about all three TDA evaluation boards (see [Figure 4\)](#page-6-0).

<span id="page-6-0"></span>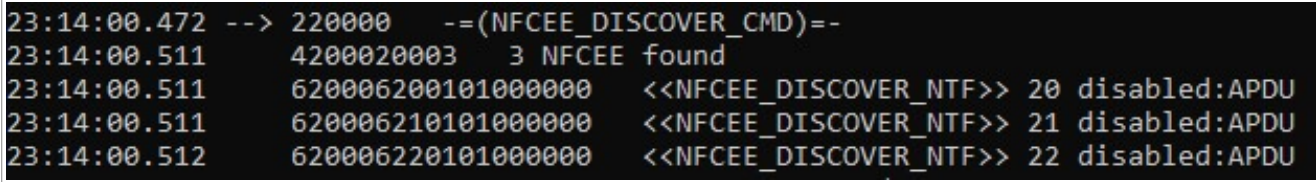

Figure 4. NFCEE\_DISCOVER\_CMD

Since the payment slot can be used dynamically, notifications are issued by FW to MW when a card is removed or inserted into the slot (see [Figure 5\)](#page-6-1).

<span id="page-6-1"></span>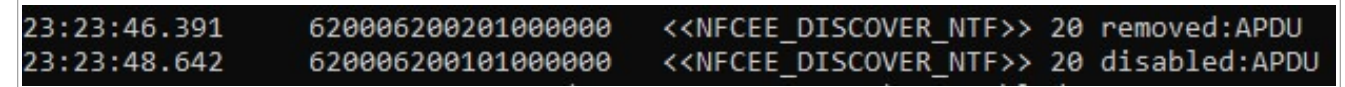

**Figure 5. NFCEE\_DISCOVER\_NTF for payment slot**

*Note: ISO slots are not dynamic, so if a card is removed or inserted, there will be no notification issues by FW, even more, such actions can break the FW/MW flow.*

The applications explained in  $[4]$  can be used.

When the connection with a TDA evaluation board is established, the following set of commands, responses, and notifications is presented:

<span id="page-7-0"></span>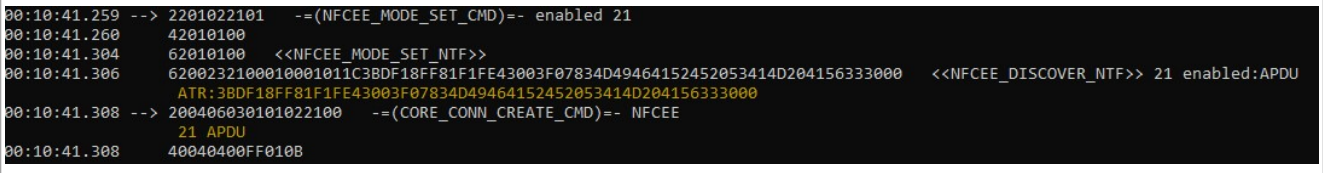

**Figure 6. Establish the connection with the TDA**

<span id="page-7-1"></span>For closing the connection with the TDA:

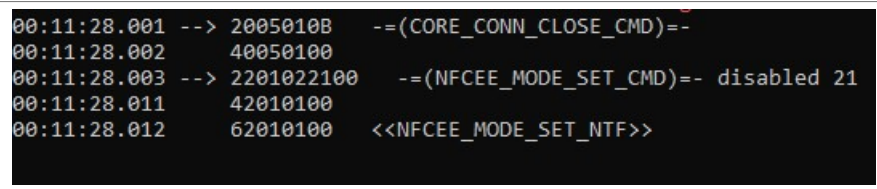

**Figure 7. Closing the connection with the TDA**

When connection is established, APDU commands encapsulated into NCI data packets are used to communicate with the contact card. For more information check [User manual](#page-11-0).

## <span id="page-8-2"></span>**6 How to switch slot from ISO to payment and back**

During the product design phase, different slot configurations for the payment slot might be desired. NXP provides the capability to configure slots with "CT\_EMVCO\_PROFILE\_CONFIG" configuration.

*Note: Since EEPROM has a limited number of read/write cycles, users must be careful on how many times this value is changed. Ideally, this change is only performed once.* 

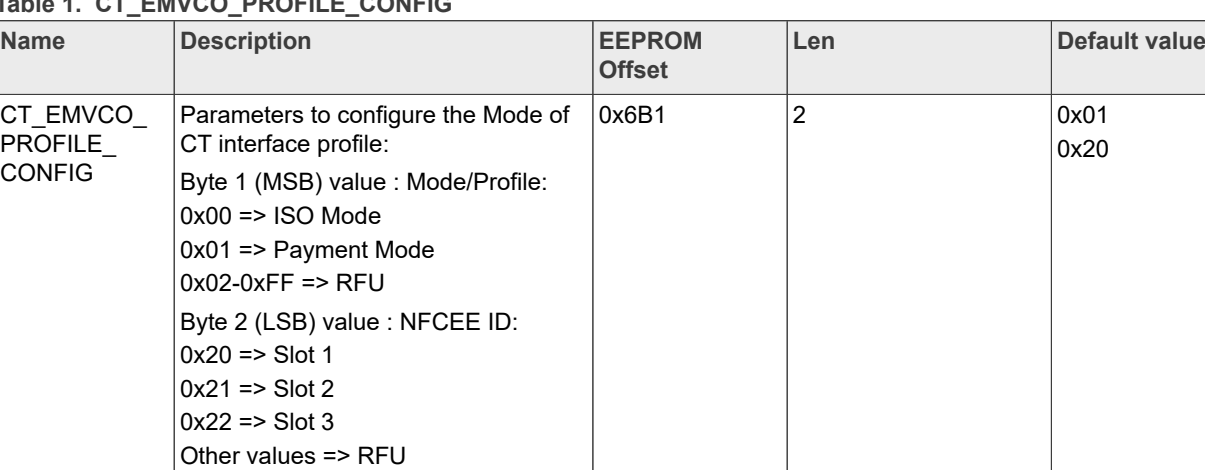

<span id="page-8-1"></span>**Table 1. CT\_EMVCO\_PROFILE\_CONFIG**

The easiest way to change the configuration is via the NFC Cockpit tool (see [\[4\]](#page-11-3) for more information). [Figure 8](#page-8-0) shows how to read out the configuration. Enter the EEPROM offset into the "Address" field and click "Read EEPROM", the data field is filled with the NFCEE ID that is currently used as the payment slot.

<span id="page-8-0"></span>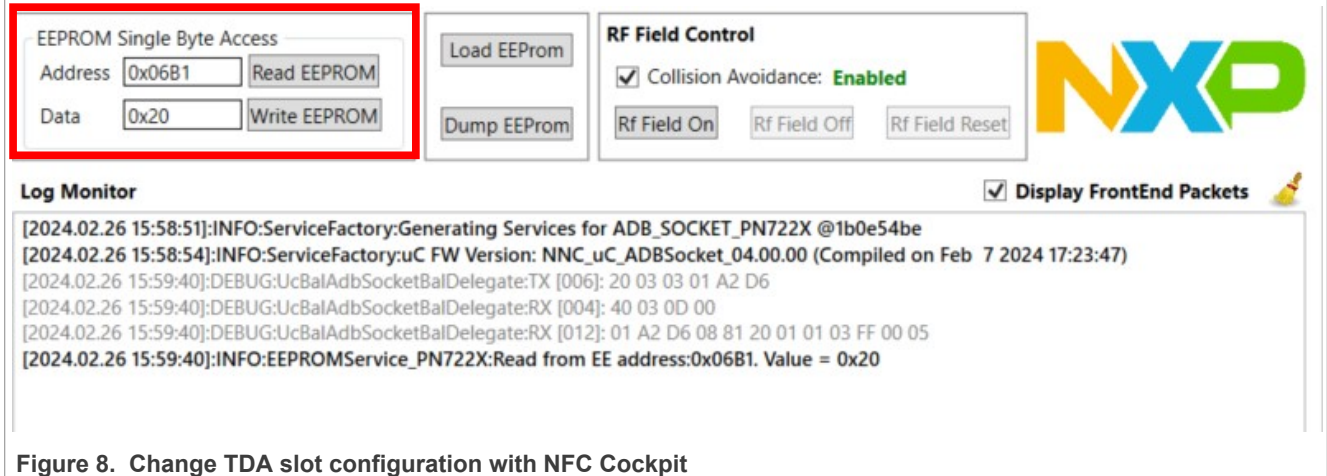

If users want to change the payment slot to NFCEE ID 0x21, enter 0x21 into the "Data" field and click "Write EEPROM" to change the configuration. Since this is an EEPROM setting, PN722x must be reset before the configuration is in use..

## **NXP Semiconductors AN14225**

**How to use PN722x with contact cards**

<span id="page-9-0"></span>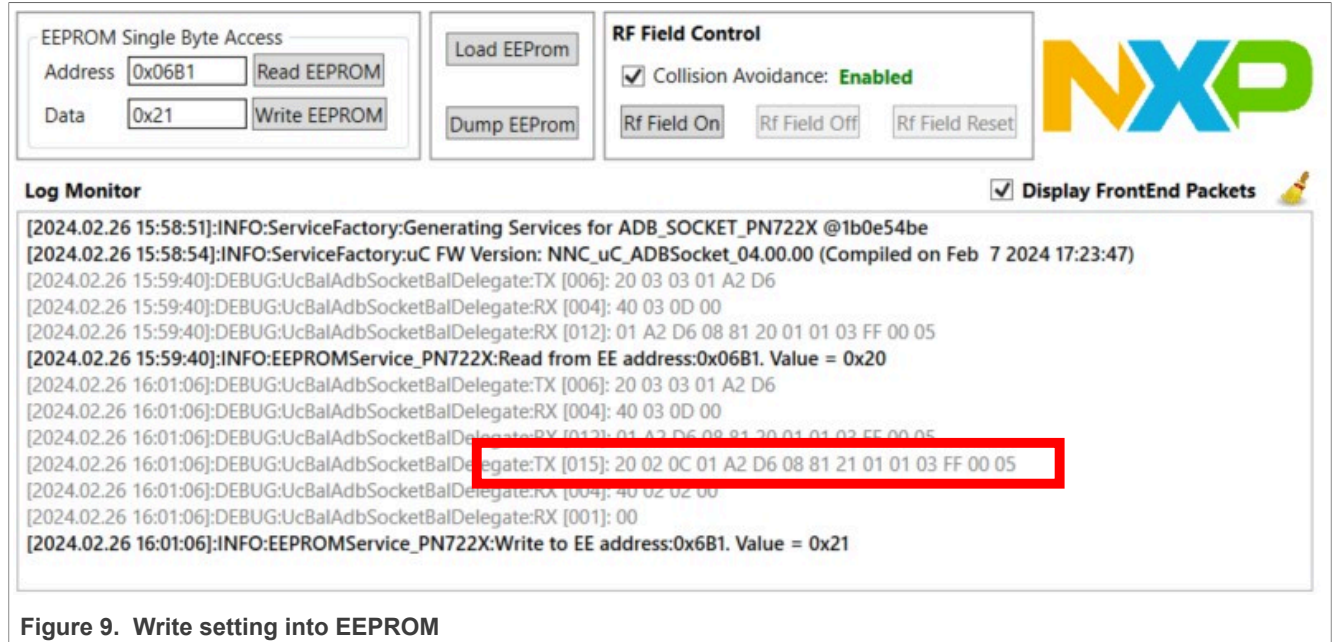

The payment slot can also be changed to NFCEE ID 0x21 via the NCI command "CORE\_SET\_CONFIG\_CMD" as follows:.

20 02 0C 01 A2 D6 08 81 **21 01** 01 03 FF 00 02

Command must be added into libnfc\_nxp.conf file inside "NXP\_CORE\_CONF\_EXTN" field.

```
# NXP Proprietary core configuration extensions
# For more details refer to the NFC Controller User Manual
# Eq. NXP CORE CONF EXTN={20, 02, 09, 01, A0, 5E, 01, 01} Dummy Data
NXP CORE CONF EXTN=\{20, 02, 00, 01, 02, 06, 08, 81, 21, 01, 01, 03, FF, 00, 02\}
```
Figure 10. NXP\_CORE\_CONF\_EXTN in libnfc-nxp.conf

## <span id="page-10-1"></span>**7 Abbreviations and acronyms**

<span id="page-10-0"></span>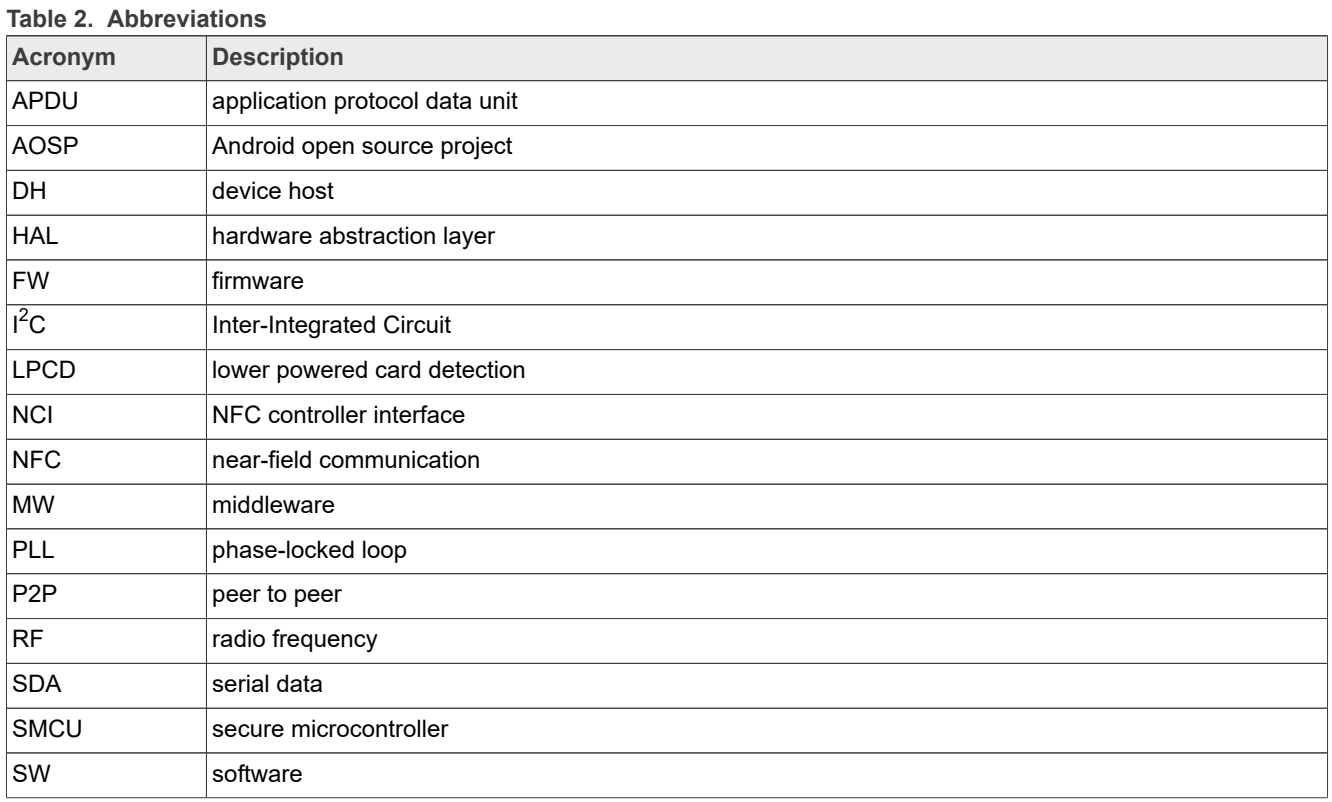

## <span id="page-11-5"></span>**8 References**

- <span id="page-11-0"></span>[1] User manual – UM11810 - PN722X NFC Controller ([link\)](https://www.nxp.com/docs/en/user-manual/UM11810.pdf)
- <span id="page-11-1"></span>[2] Data sheet – PN7220 NFC controller with NCI interface supporting EMV and NFC Forum applications [\(link](https://www.nxp.com/docs/en/data-sheet/PN7220.pdf))
- <span id="page-11-2"></span>[3] Webpage – PN7220 – EMV L1 Compliant NFC Controller with NCI Interface Supporting EMV and NFC Forum Applications ([link\)](https://www.nxp.com/products/rfid-nfc/nfc-hf/nfc-readers/emv-l1-compliant-nfc-controller-with-nci-interface-supporting-emv-and-nfc-forum-applications:PN7220)
- <span id="page-11-3"></span>[4] User guide – UG10068 – PN7220 – Quick start guide  $(link)$  $(link)$
- <span id="page-11-4"></span>[5] Application note – AN14224 - How to use PN7220 in Dual-Host mode [\(link](https://www.nxp.com/docs/en/application-note/AN14224.pdf))

## <span id="page-12-0"></span>**9 Note about the source code in the document**

Example code shown in this document has the following copyright and BSD-3-Clause license:

Copyright 2024 NXP Redistribution and use in source and binary forms, with or without modification, are permitted provided that the following conditions are met:

- 1. Redistributions of source code must retain the above copyright notice, this list of conditions and the following disclaimer.
- 2. Redistributions in binary form must reproduce the above copyright notice, this list of conditions and the following disclaimer in the documentation and/or other materials must be provided with the distribution.
- 3. Neither the name of the copyright holder nor the names of its contributors may be used to endorse or promote products derived from this software without specific prior written permission.

THIS SOFTWARE IS PROVIDED BY THE COPYRIGHT HOLDERS AND CONTRIBUTORS "AS IS" AND ANY EXPRESS OR IMPLIED WARRANTIES, INCLUDING, BUT NOT LIMITED TO, THE IMPLIED WARRANTIES OF MERCHANTABILITY AND FITNESS FOR A PARTICULAR PURPOSE ARE DISCLAIMED. IN NO EVENT SHALL THE COPYRIGHT HOLDER OR CONTRIBUTORS BE LIABLE FOR ANY DIRECT, INDIRECT, INCIDENTAL, SPECIAL, EXEMPLARY, OR CONSEQUENTIAL DAMAGES (INCLUDING, BUT NOT LIMITED TO, PROCUREMENT OF SUBSTITUTE GOODS OR SERVICES; LOSS OF USE, DATA, OR PROFITS; OR BUSINESS INTERRUPTION) HOWEVER CAUSED AND ON ANY THEORY OF LIABILITY, WHETHER IN CONTRACT, STRICT LIABILITY, OR TORT (INCLUDING NEGLIGENCE OR OTHERWISE) ARISING IN ANY WAY OUT OF THE USE OF THIS SOFTWARE, EVEN IF ADVISED OF THE POSSIBILITY OF SUCH DAMAGE.

# <span id="page-13-1"></span>**10 Revision history**

<span id="page-13-0"></span>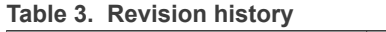

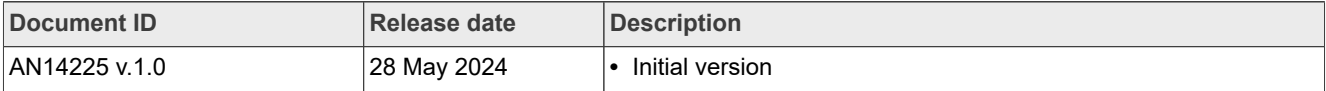

## <span id="page-14-0"></span>**Legal information**

### **Definitions**

**Draft** — A draft status on a document indicates that the content is still under internal review and subject to formal approval, which may result in modifications or additions. NXP Semiconductors does not give any representations or warranties as to the accuracy or completeness of information included in a draft version of a document and shall have no liability for the consequences of use of such information.

## **Disclaimers**

**Limited warranty and liability** — Information in this document is believed to be accurate and reliable. However, NXP Semiconductors does not give any representations or warranties, expressed or implied, as to the accuracy or completeness of such information and shall have no liability for the consequences of use of such information. NXP Semiconductors takes no responsibility for the content in this document if provided by an information source outside of NXP Semiconductors.

In no event shall NXP Semiconductors be liable for any indirect, incidental, punitive, special or consequential damages (including - without limitation lost profits, lost savings, business interruption, costs related to the removal or replacement of any products or rework charges) whether or not such damages are based on tort (including negligence), warranty, breach of contract or any other legal theory.

Notwithstanding any damages that customer might incur for any reason whatsoever, NXP Semiconductors' aggregate and cumulative liability towards customer for the products described herein shall be limited in accordance with the Terms and conditions of commercial sale of NXP **Semiconductors** 

**Right to make changes** — NXP Semiconductors reserves the right to make changes to information published in this document, including without limitation specifications and product descriptions, at any time and without notice. This document supersedes and replaces all information supplied prior to the publication hereof.

**Suitability for use** — NXP Semiconductors products are not designed, authorized or warranted to be suitable for use in life support, life-critical or safety-critical systems or equipment, nor in applications where failure or malfunction of an NXP Semiconductors product can reasonably be expected to result in personal injury, death or severe property or environmental damage. NXP Semiconductors and its suppliers accept no liability for inclusion and/or use of NXP Semiconductors products in such equipment or applications and therefore such inclusion and/or use is at the customer's own risk.

**Applications** — Applications that are described herein for any of these products are for illustrative purposes only. NXP Semiconductors makes no representation or warranty that such applications will be suitable for the specified use without further testing or modification.

Customers are responsible for the design and operation of their applications and products using NXP Semiconductors products, and NXP Semiconductors accepts no liability for any assistance with applications or customer product design. It is customer's sole responsibility to determine whether the NXP Semiconductors product is suitable and fit for the customer's applications and products planned, as well as for the planned application and use of customer's third party customer(s). Customers should provide appropriate design and operating safeguards to minimize the risks associated with their applications and products.

NXP Semiconductors does not accept any liability related to any default, damage, costs or problem which is based on any weakness or default in the customer's applications or products, or the application or use by customer's third party customer(s). Customer is responsible for doing all necessary testing for the customer's applications and products using NXP Semiconductors products in order to avoid a default of the applications and the products or of the application or use by customer's third party customer(s). NXP does not accept any liability in this respect.

**Terms and conditions of commercial sale** — NXP Semiconductors products are sold subject to the general terms and conditions of commercial sale, as published at https://www.nxp.com/profile/terms, unless otherwise agreed in a valid written individual agreement. In case an individual agreement is concluded only the terms and conditions of the respective agreement shall apply. NXP Semiconductors hereby expressly objects to applying the customer's general terms and conditions with regard to the purchase of NXP Semiconductors products by customer.

**Export control** — This document as well as the item(s) described herein may be subject to export control regulations. Export might require a prior authorization from competent authorities.

**Suitability for use in non-automotive qualified products** — Unless this document expressly states that this specific NXP Semiconductors product is automotive qualified, the product is not suitable for automotive use. It is neither qualified nor tested in accordance with automotive testing or application requirements. NXP Semiconductors accepts no liability for inclusion and/or use of non-automotive qualified products in automotive equipment or applications.

In the event that customer uses the product for design-in and use in automotive applications to automotive specifications and standards, customer (a) shall use the product without NXP Semiconductors' warranty of the product for such automotive applications, use and specifications, and (b) whenever customer uses the product for automotive applications beyond NXP Semiconductors' specifications such use shall be solely at customer's own risk, and (c) customer fully indemnifies NXP Semiconductors for any liability, damages or failed product claims resulting from customer design and use of the product for automotive applications beyond NXP Semiconductors' standard warranty and NXP Semiconductors' product specifications.

**Evaluation products** — This product is provided on an "as is" and "with all faults" basis for evaluation purposes only. NXP Semiconductors, its affiliates and their suppliers expressly disclaim all warranties, whether express, implied or statutory, including but not limited to the implied warranties of noninfringement, merchantability and fitness for a particular purpose. The entire risk as to the quality, or arising out of the use or performance, of this product remains with customer.

In no event shall NXP Semiconductors, its affiliates or their suppliers be liable to customer for any special, indirect, consequential, punitive or incidental damages (including without limitation damages for loss of business, business interruption, loss of use, loss of data or information, and the like) arising out the use of or inability to use the product, whether or not based on tort (including negligence), strict liability, breach of contract, breach of warranty or any other theory, even if advised of the possibility of such damages

Notwithstanding any damages that customer might incur for any reason whatsoever (including without limitation, all damages referenced above and all direct or general damages), the entire liability of NXP Semiconductors, its affiliates and their suppliers and customer's exclusive remedy for all of the foregoing shall be limited to actual damages incurred by customer based on reasonable reliance up to the greater of the amount actually paid by customer for the product or five dollars (US\$5.00). The foregoing limitations, exclusions and disclaimers shall apply to the maximum extent permitted by applicable law, even if any remedy fails of its essential purpose.

**Translations** — A non-English (translated) version of a document, including the legal information in that document, is for reference only. The English version shall prevail in case of any discrepancy between the translated and English versions.

**Security** — Customer understands that all NXP products may be subject to unidentified vulnerabilities or may support established security standards or specifications with known limitations. Customer is responsible for the design and operation of its applications and products throughout their lifecycles to reduce the effect of these vulnerabilities on customer's applications and products. Customer's responsibility also extends to other open and/or proprietary technologies supported by NXP products for use in customer's applications. NXP accepts no liability for any vulnerability. Customer should regularly check security updates from NXP and follow up appropriately. Customer shall select products with security features that best meet rules, regulations, and standards of the intended application and make the ultimate design decisions regarding its products and is solely responsible for compliance with all legal, regulatory, and security related requirements concerning its products, regardless of any information or support that may be provided by NXP.

NXP has a Product Security Incident Response Team (PSIRT) (reachable at [PSIRT@nxp.com\)](mailto:PSIRT@nxp.com) that manages the investigation, reporting, and solution release to security vulnerabilities of NXP products.

**NXP B.V.** — NXP B.V. is not an operating company and it does not distribute or sell products.

### **Licenses**

**Purchase of NXP ICs with NFC technology** — Purchase of an NXP Semiconductors IC that complies with one of the Near Field Communication (NFC) standards ISO/IEC 18092 and ISO/IEC 21481 does not convey an implied license under any patent right infringed by implementation of any of those standards. Purchase of NXP Semiconductors IC does not include a license to any NXP patent (or other IP right) covering combinations of those products with other products, whether hardware or software.

### **Trademarks**

Notice: All referenced brands, product names, service names, and trademarks are the property of their respective owners.

**NXP** — wordmark and logo are trademarks of NXP B.V.

**EdgeVerse** — is a trademark of NXP B.V.

**i.MX** — is a trademark of NXP B.V.

**I2C-bus** — logo is a trademark of NXP B.V.

**Oracle and Java** — are registered trademarks of Oracle and/or its affiliates.

## **Tables**

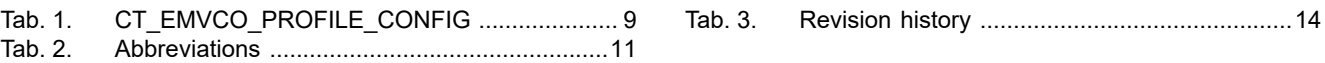

## **Figures**

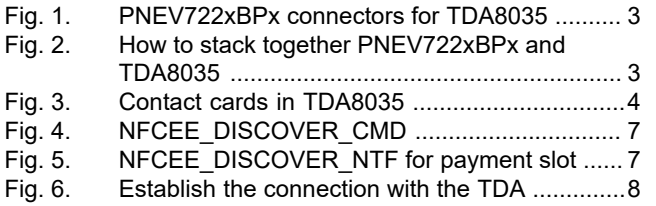

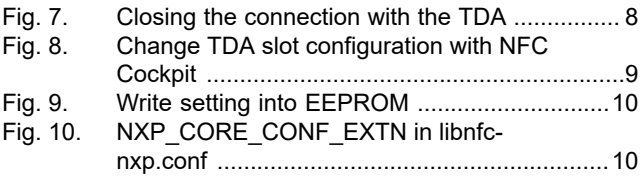

# **NXP Semiconductors AN14225**

### **How to use PN722x with contact cards**

## **Contents**

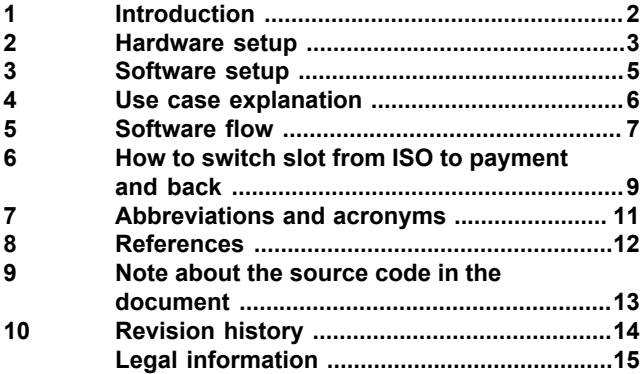

Please be aware that important notices concerning this document and the product(s) described herein, have been included in section 'Legal information'.

**© 2024 NXP B.V. All rights reserved.**

For more information, please visit: https://www.nxp.com [Document feedback](https://www.nxp.com/pages/technical-documentation-feedback:WF-TECHNICAL-DOCUMENTATION-FEEDBACK)

**Date of release: 28 May 2024 Document identifier: AN14225**